# Интеграция ТСД iData i2

Последние изменения: 2024-03-26

#### Основные параметры

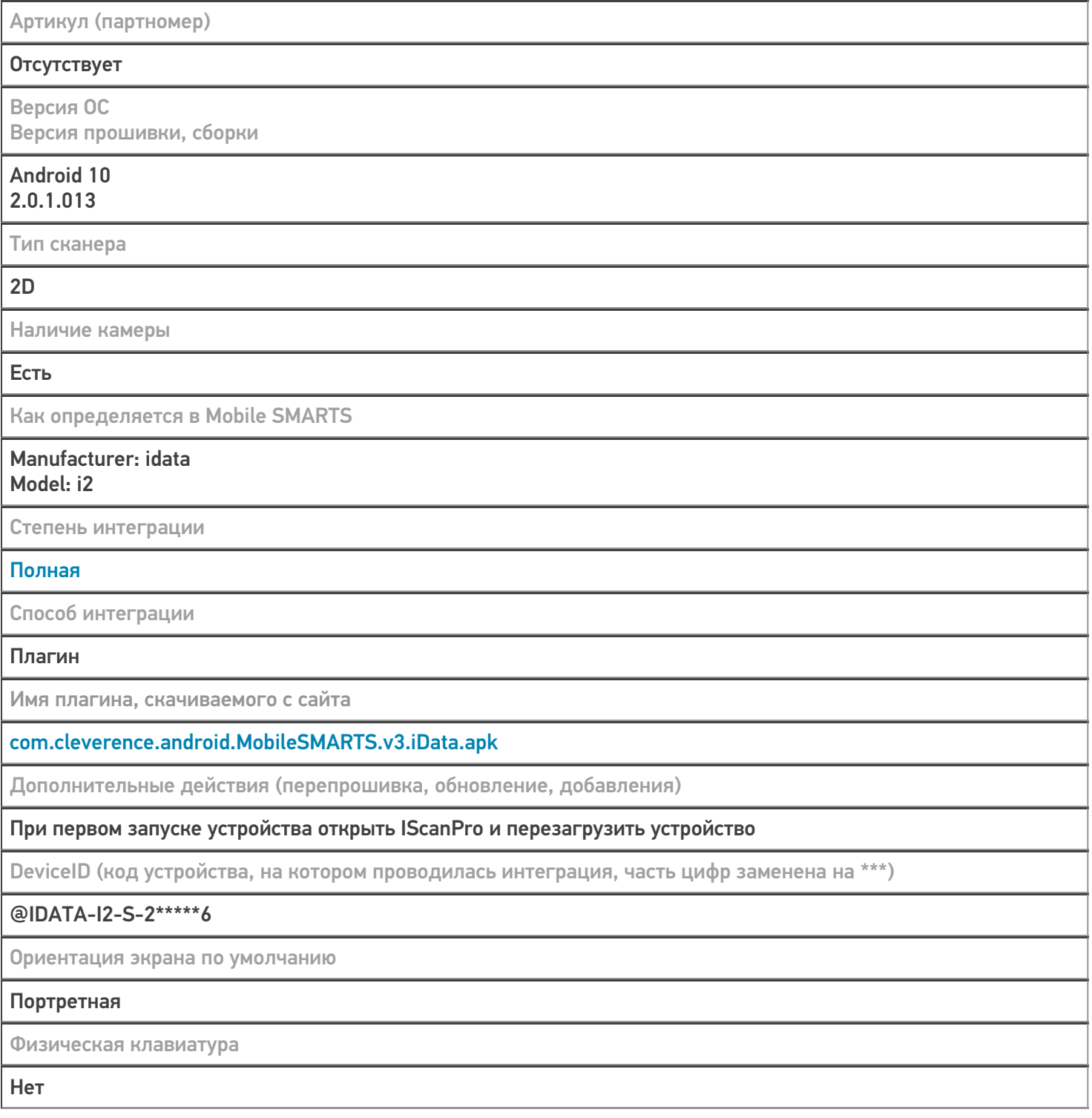

### Кодировки, работающие «из коробки»

Проверка, какие из популярных кодировок включены на устройстве по умолчанию, без дополнительной настройки

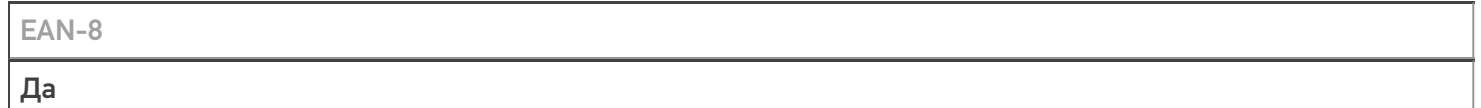

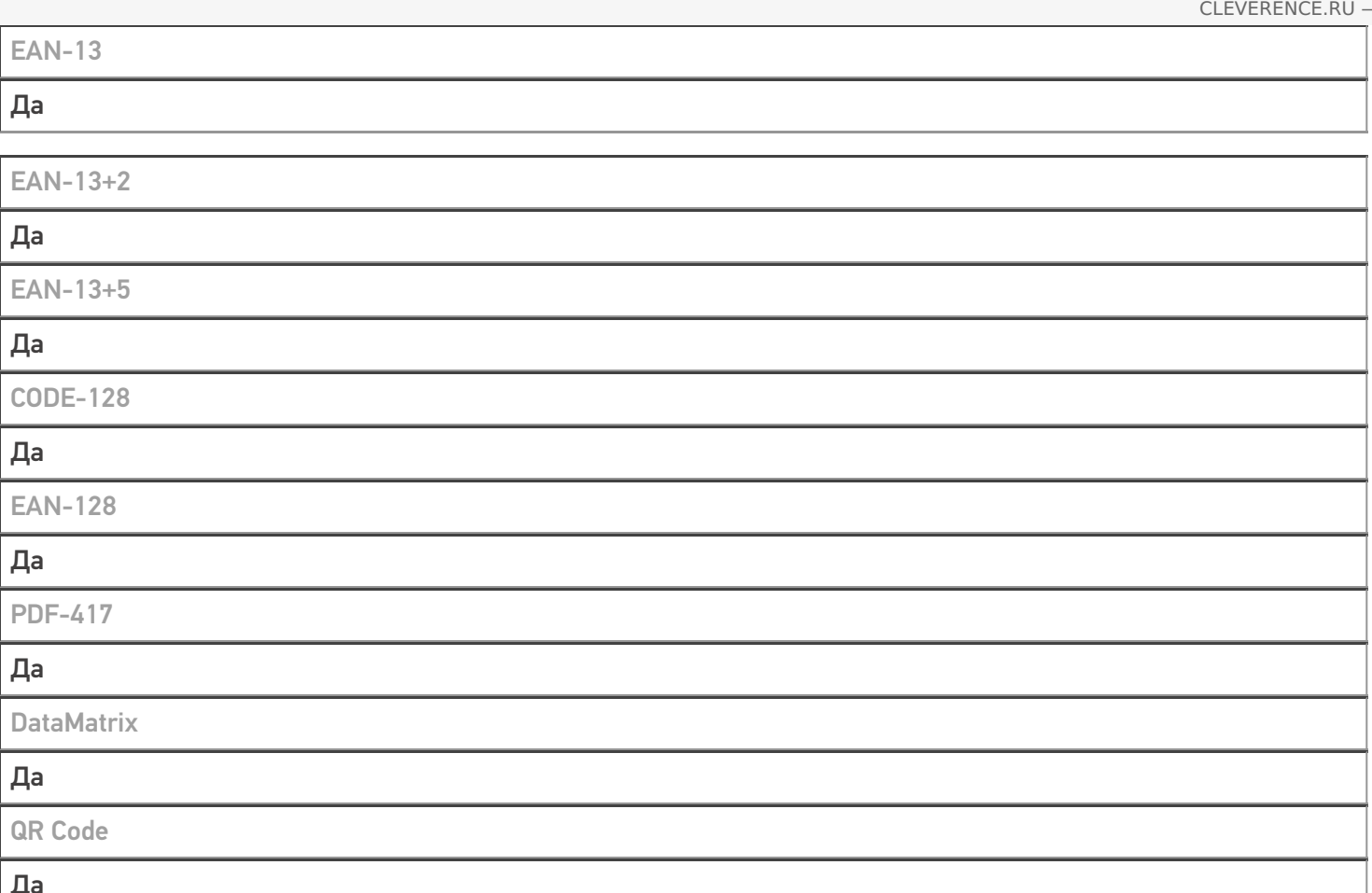

### Проверка тестовой конфигурации

Распознавание GS1-128

Да

Как вручную настраивать кодировки

Форма настройки вызывается из Mobile SMARTS, или Settings -->Scan Setting

Возможность программного включения/ отключения кодировок из кода в Mobile SMARTS

Нет

Проверка надежности программного переключения кодировок

Нет

Проверка сканирования 100 шт EAN-13

**36 сек** 

Проверка сканирования 1000 шт EAN-13

Успешно

Проверка действия фотографирования и отсутствия конфликтов со сканером

Успешно

Терминал сбора данных iData i2 в каталоге оборудования

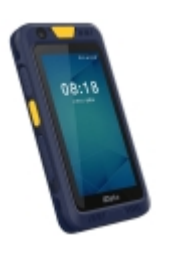

## узнайте цену в каталоге Подробнее

#### iData

ТСД iData i2 оснащён всеми необходимыми функциями для работы в розничной торговле, на складе, в логистике и обслуживании на местах

#### Не нашли что искали?

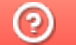

Задать вопрос в техническую поддержку